# **QGIS Application - Bug report #13761 EPSG:32188 is recognized as EPSG:2950**

*2015-11-04 10:45 AM - Francois Goulet*

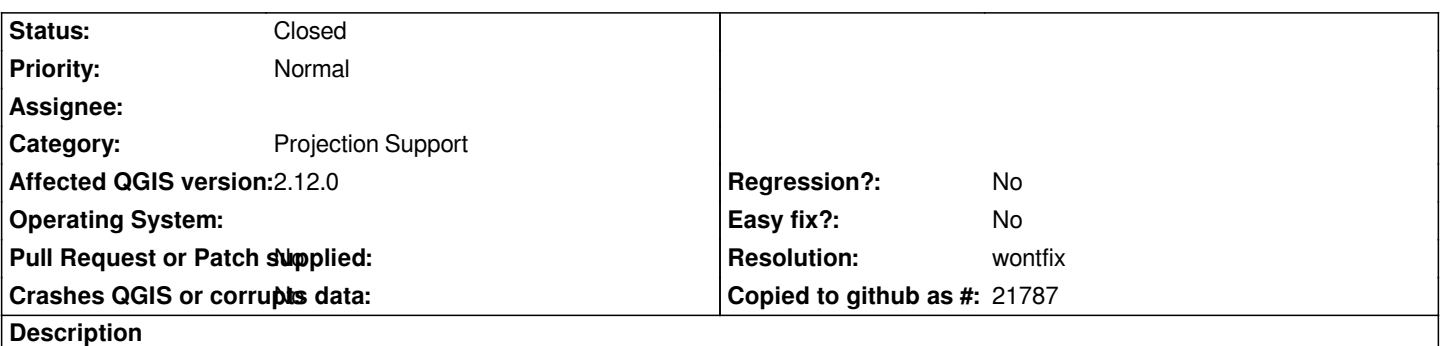

*A lot og my shapefiles with a .prj file (EPSG:32188) are imported as EPSG:2950*

## **EPSG:32188**

*PROJCS["NAD\_1983\_MTM\_8",GEOGCS["GCS\_North\_American\_1983",DATUM["D\_North\_American\_1983",SPHEROID["GRS\_1980* ,6378137.0,298.257222101]],PRIMEM["Greenwich",0.0],UNIT["Degree",0.0174532925199433]],PROJECTION["Transverse Mercator"],PARAN ,PARAMETER["False\_Easting",304800.0],PARAMETER["False\_Northing",0.0],PARAMETER["Central\_Meridian",-73.5],PARAMETER["Scale\_F *Scale\_Factor",0.9999],PARAMETER["Latitude\_Of\_Origin",0.0],UNIT["Meter",1.0]]*

### **EPSG:2950**

*PROJCS["NAD83\_CSRS\_MTM\_zone\_8",GEOGCS["GCS\_NAD83(CSRS)",DATUM["D\_North\_American\_1983\_CSRS98",SPHEROID "GRS\_1980",6378137,298.257222101]],PRIMEM["Greenwich",0],UNIT["Degree",0.017453292519943295]],PROJECTION["Transverse\_Mercator"],PARAMETER["latitude\_of\_origin",0],PARAMETER["central\_meridian",-73.5],PARAMETER["scale\_fa* Mercator"],PARAMETER["latitude\_of\_origin",0],PARAMETER["central\_meridian",-73.5],PARAMETER["scale\_factor",0.9999],PARAMETER["fa *TER["false\_easting",304800],PARAMETER["false\_northing",0],UNIT["Meter",1]]*

*Doesn't cause any real problem in QGIS for mapping, but when exported to PostGIS, it causes operations on mixed geometry with my others EPSG:32188 layers...*

### **History**

### **#1 - 2015-11-05 08:08 AM - Giovanni Manghi**

*- Category set to Projection Support*

*- Subject changed from When opening shapefile, the wrong SR is imported to EPSG:32188 is recognized as EPSG:2950*

*note, proj4 strings of this two CRS are identical:*

*+proj=tmerc +lat\_0=0 +lon\_0=-73.5 +k=0.9999 +x\_0=304800 +y\_0=0 +ellps=GRS80 +towgs84=0,0,0,0,0,0,0 +units=m +no\_defs*

*+proj=tmerc +lat\_0=0 +lon\_0=-73.5 +k=0.9999 +x\_0=304800 +y\_0=0 +ellps=GRS80 +towgs84=0,0,0,0,0,0,0 +units=m +no\_defs*

### **#2 - 2017-05-01 01:06 AM - Giovanni Manghi**

- *Easy fix? set to No*
- *Regression? set to No*

### **#3 - 2017-05-25 10:31 AM - Jürgen Fischer**

- *Status changed from Open to Closed*
- *Description updated*
- *Resolution set to wontfix*

*The content of the .prj file doesn't carry the EPSG - hence the CRS is looked up with the proj.4 definition, which is not unique. Use Processing/Define current projection to add a .qpj file to the layer.*

**Files**

*buffers.zip 880 KB 2015-11-04 Francois Goulet*